## **Respostas dos Exercícios**

## **Internet 11 Navegação Prática e Segura**

Wellington José dos Reis

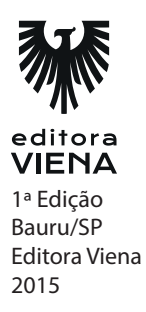

*2 •* Respostas dos Exercícios

**Respostas dos Exercícios**

**1.** Que benefícios a internet apresenta para a sociedade?

São vários os benefícios que a Internet pode proporcionar, ela foi e é capaz de agilizar muitas tarefas permite, por exemplo, que uma compra seja realizada com alguns cliques sem sair de casa, acompanhar noticias em tempo real ou comunicar-se com uma ou várias pessoas em qualquer parte do mundo.

**2.** Complete a Frase

O Website é o conjunto de páginas da internet que formam a WWW. Possui este nome pelo fato de Tim Berners-Lee considerar a WWW como uma teia – web em inglês.

- **3.** Os Programas que interpretam o código HTML e exibem o conteúdo dos sites são os:
	- ( ) Decodificadores
	- (x) Navegadores
	- ( ) Modems
	- ( ) Roteadores
- **4.** Quais os meios de conexão com a internet mais utilizados atualmente para conexões através de computadores convencionais e dipostivivos móveis ?

Os meios de conexão mais utilizados atualmente são as conexões via linha telefônica, via rádio e a cabo.

**5.** Cite os 3 navegadores de internet mais utilizados atualmente

Os três navegadores de internet mais utilizados atualmente são Internet Explorer, Google Chrome e Mozilla Firefox.

**6.** Complete a Frase

A Barra de Endereço do navegador é o local onde deve ser inserida a URL (Uniform Resource Locator) do site, ou seja, o endereço do site a qual deseja acessar.

- **7.** O que é um domínio?
	- (x) É um nome utilizado para identificar o site na Internet.
	- ( ) É uma sequência de códigos binários que identificam o site na Internet.
	- ( ) Um dispositivo que, se ligado ao roteador, protege a conexão contra possíveis invasores.
	- ( ) Um protocolo de segurança que realiza a conexão com um site depois de ter digitado uma senha.
- **8.** Sobre a conexão Via Radio, é incorreto afirmar que:
	- ( ) A Internet via rádio funciona a partir da emissão de sinais através de uma antena de rádio dispensando o uso de fios.
	- (x) Na internet via rádio, O modem converte o sinal digital que sai do computador para que o mesmo seja enviado para o destino utilizando a linha telefônica como transporte e realiza o procedimento contrário ao chegar no destino.
	- ( ) A internet via rádio permite conexão 24 horas por dia e dispensa o uso de discadores para conexão e desconexão manual.
	- ( ) Possui algumas desvantagens como em períodos de fortes chuvas que podem interferir na qualidade do sinal transmitido e mesmo possuindo rádios de transmissão potentes, seu alcance pode ficar restringido a algumas áreas não abrangendo toda uma cidade por exemplo devido a questões geográficas que limitam a transmissão do sinal.
- **9.** Assinale com (V) Verdadeiro e (F) para Falso.
	- (F) O Safari é o navegador desenvolvido pela Mozilla Foundation.
	- (V) O navegador Internet Explorer já acompanha o sistema operacional Microsoft Windows de Fábrica.
	- (F) A partir da versão 8, foi incorporado ao Internet Explorer, a interface Metro, disponível no sistema operacional Microsoft Windows 8 que inova a experiência visual de navegação, voltada principalmente para tablets e outros dispositivos que possuem tela touch screen
	- (F) O Netscape Navigator é atualmente um dos navegadores mais utilizados no mundo.
	- (V) O Mozilla Firefox, é o navegador desenvolvido pela Mozilla Foudation uma empresa sem fins lucrativos.
	- (V) Embora possuam programação diferente, o conteúdo de uma página da internet é exibida da mesma forma independente do navegador utilizado.

## *4 •* Respostas dos Exercícios

**10.** O que é o filtro SmartScreen do Internet Explorer 11?

O filtro SmartScreen é um recurso de segurança do Internet Explorer 11 que auxilia na detecção de sites de Phishing e outros sites que podem distribuir softwares mal intencionados (Malware).

- **11.** No Internet Explorer 11, é possível navegar de maneira privada por meio do recurso:
	- (x) Navegação InPrivate.
	- ( ) Navegeação Secreta.
	- ( ) Navegação Anônima.
	- ( ) Navegação Oculta.
- **12.** No Google Chrome, é possivel navegar de maneira privada por meio do recurso:
	- ( ) Navegação Privativa.
	- (x) Navegação Anônima.
	- ( ) Navegação Secreta
	- ( ) Navegação InPrivate
- **13.** No Mozilla Firefox, é possivel navegar de maneira privada por meio do recurso
	- (x) Navegação Privativa.
	- ( ) Navegação Anônima.
	- ( ) Navegação Invisível
	- ( ) Navegação InPrivate
- **14.** Para navegar em tela cheia no Google Chrome é preciso pressionar a seguinte tecla de atalho:
	- ( ) F5. ( ) F12.
	- (x) F11.
	- $( ) F2$

**15.** O que é um cliente de email? Quais os principais clientes utilizados?

Os clientes de email são responsáveis por auxiliar na organização, armazenamento das mensagens e facilitar o envio e recebimento de mensagens. Eles podem ser utilizados com qualquer conta de email válida

**16.** O que é um Malware? Quais os principais tipos ?

Malwares são programas maliciosos instalados no computador do usuário sem o consentimento do mesmo. Um malware pode-se comportar de diversas maneiras, danificando dados do usuário ou até mesmo enviando informações sigilosas do proprietário do computador diretamente para o desenvolvedor do malware.

**17.** Complete a frase:

Os vírus de computador são softwares maliciosos escritos em linguagens de programação específicas.

Para que a invasão aconteça, o vírus utiliza um programa ou arquivo conhecido como "hospedeiro" que ao ser executado torna-se ativo e começa a agir no computador infectado.